<<ASP.NET35

<<ASP.NET35

- 13 ISBN 9787111333180
- 10 ISBN 7111333187

出版时间:2011-4

页数:288

PDF

更多资源请访问:http://www.tushu007.com

, tushu007.com

, tushu007.com <<ASP.NET35

ASP.NET3.5 and the control of the control of the control of the control of the control of the control of the control of the control of the control of the control of the control of the control of the control of the control

4 12 40  $12$ 

ASP.NET3.5<br>8ddquo;

" &Idquo; " ASP.NET3.5

 $\&$  dquo;

ASP?NET3?5

 $,$  tushu007.com

## <<ASP.NET35

1 ASP.NET3.5 1.1 1-- VisualStudio1.1.1 1.1.2 1.2 2-- 1.2.1 SQLServerManagementStudioExpress1.2.2 Northwind1.3 3- LINQ 1.4 1.5 1.6 2  $2.1 \t 4$ -  $2.1.1 \t 2.1.2 \t 2.1.3 \t 2.1.4 \t 2.2 \t 5$ - $2.21$   $2.22$   $2.3$   $2.4$   $2.5$  $\rm ZINQ \qquad 31 \qquad 6\text{-LINQ} \qquad \qquad 31.1 \,\rm LINQ \qquad \qquad 31.2 \,\rm LINQ$ 3.2 7--LINQtoObjects3.2.1 3.2.2 3.2.3 33 8-LINQtoXML331 XML 332 XML 333 XML 34 9-LINQtoDataSet3.4.1 34.2 LINQ DataSet 3.5 10-LINQtoSQL3.5.1  $352$   $353$   $354$   $355$   $36$   $11$ -LINQ 3.7 3.8 3.9 11 4LINQtoSQL 4.1 12--LINQtoSQL 4.1.1 4.1.2 DataContext4.1.3 4.1.4 4.2 13- 4.3 14- 4.3.1 4.3.2 4.3.3 4.4  $15-44.1$   $44.2$   $44.3$ 4.5 4.6 4.7 5 5.1 16- 5.1.1 PERSONAL 5.1.2 PERSONAL 5.2 17-- HTTP 5.2.1 5.2.2 LINQtoSQL 5.2.3 HTTP 5.2.4 5.3 5.4 5.5 6.1 6.1 18-- LinqDataSource 6.1.1 LINQtoSQL6.1.2 LinqDataSource 6.1.3 LinqDataSource 6.2 19- 6.2.1 LingDataSource  $6.2.2$  DataList  $6.3$   $20$ -  $6.3.1$ LingDataSource 6.3.2 DataList 6.4 21-- 6.4.1 LingDataSource 64.2 FormView 6.5  $22-$  6.5.1 LingDataSource 65.2 FormView 6.6 23- 6.6.1 Albums.aspx 6.6.2 Photos.aspx 6.6.3 Details.aspx 6.6.4 Download.aspx 6.7 6.8 6.9 7 7 7.1  $24$ - 7.1.1 7.1.2 7.1.3 LINQPWS 7.2 25- 7.2.1 7.2.2 TreeView 7.2.3 SiteMapPath 7.2.4 Menu 7.2.5 7.3 26-- LINQPWS 7.3.1 Web.sitemap7.3.2 SiteMapDataSource 7.3.3 Menu 7.3.4 SiteMapPath 7.4 7.5 7.6 8 8 81 27-- $81.1$   $81.2$   $81.3$   $81.4$ 8.2  $\alpha$ - LINQPWS 8.2.1 App\_Themes 8.2.2 8.2.3 8.2.4 8.3 29- LINQPWS 8.3.1 8.3.2 8.3.3 8.4 8.5 8.6 9 9 9.1 30- $9.1.1$   $9.1.2$   $9.1.3$   $9.1.4$   $9.1.5$ 更改密码9.2 实训31--在LINQPWS中实现成员管理9.2.1 会员注册9.2.2 会员登录9.2.3 会员其他信息的管 9.2.4 Default.aspx 9.3 9.3.2 LINQPWS 9.3.1 9.3.2 9.3.3  $9.4$   $9.5$   $9.6$   $10$   $10.1$   $33$ -Linq?DataSource 10.1.1 LINQtoSQL10.1.2 LinqDataSource 10.1.3 FormView 10.1.4 GridView 10.2 34- 10.2.1 LingDataSource 10.2.2 FormView 10.2.3 GridView 10.3 35- $\frac{35}{40.31}$  LingDataSource 10.3.2 FormView 10.3.3 GridView 10.34 DataList 10.4 36-10.4.1 LingDataSource 10.4.2 FormView 10.5 37-- 10.5.1 Resume.aspx  $10.5.2$  Links.aspx  $10.6$   $10.7$   $10.8$ 

 $,$  tushu007.com

## <<ASP.NET35

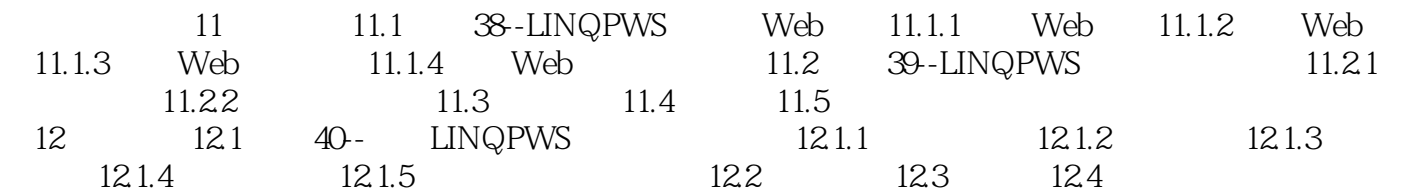

<<ASP.NET35

LINQPWS 11

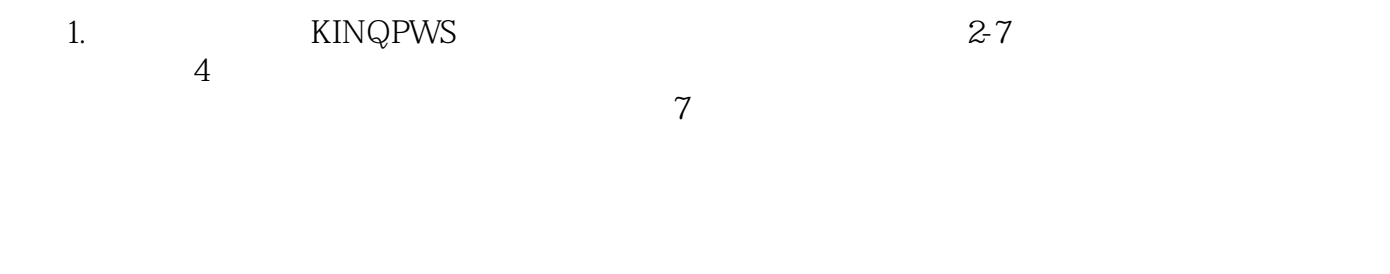

 $,$  tushu007.com

2. a contracted a Resume.aspx

 $HTML$ 

… …

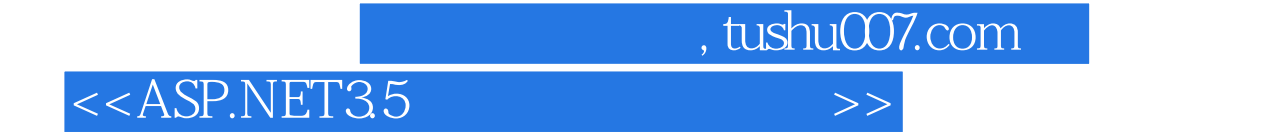

本站所提供下载的PDF图书仅提供预览和简介,请支持正版图书。

更多资源请访问:http://www.tushu007.com